Date de création : 29/08/23 Date de Mise à Jour : 15/11/24 Version v22.0

### **Grand livre**

## **Description générale**

**Rapport détaillé des écritures de l'entreprise avec notion de journal et de compte (comptes 4)**.

Les opérations sont classés par **ordre chronologique**.

Edition similaire au Grand livre auxiliaire, avec une présentation un peu différente et une colonne Origine supplémentaire)

 Index -> Compta Auxiliaire -> Grand livre (Accessible depuis une entité admin)

#### **Paramètres de sélection**

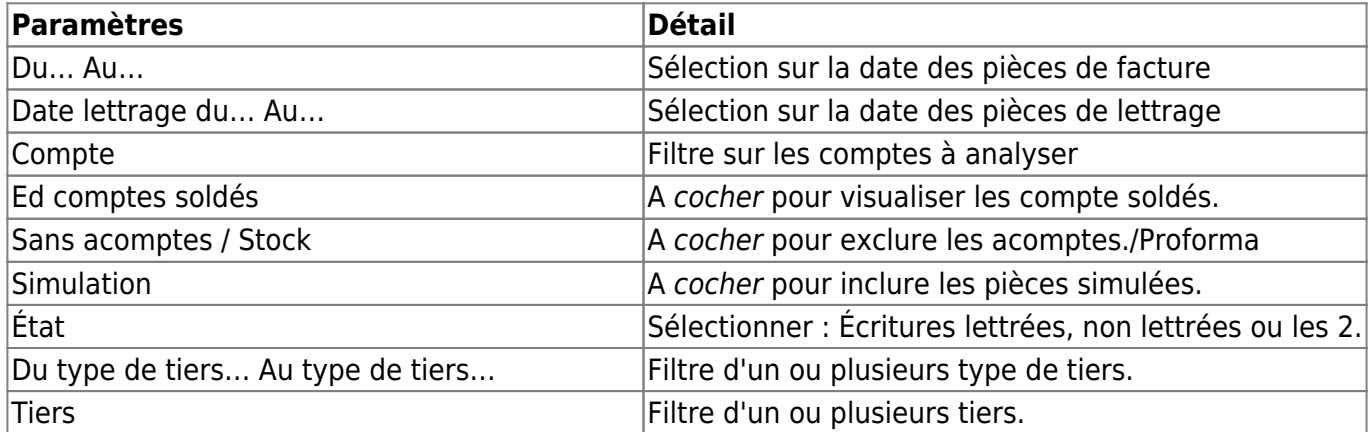

Last<br>update: update: 2024/11/15 wiki:editions:catalog:comptaauxilliaire\_grandlivre https://wiki.atys.analys-informatique.com/doku.php?id=wiki:editions:catalog:comptaauxilliaire\_grandlivre 09:46

# **Exemples d'édition**

 $\pmb{\times}$ 

**Edition**

**du tiers**

**CERELYS** ndi 3 Décembre 2018 à 12:20 PIECES EN ATTENTE D'AFFECTATION **obtenue par DATE**<br>**PIÈCE RESTEA**<br>AFFECTER **TIFRS** N° PAIEMENT **MONTANT RÈGLEMENT PAR** RÉVISION **COMMENTAIRE lien interactif** REGLEMENT<br>1000.00 CHEQUE CERELYS CHO LCR Att RE  $1000.0$ 1 000.00 **sur le nom** Clément (9881) **ORINGINO** AC009123  $1000.00$ 1 000.00 CHEQUE CERELYS CHQ LCR Att REMISE .<br>Révisé BANQUE<br>CERELYS CHQ LCR Att REMISE<br>BANQUE 1 000.00 CHEQUE arpentier Clément (9881) 25/09/18 AC009124 1 000.00 Révisé **TOTAL REGLEMENT**  $3000.00$  $3000.00$ 

#### **Liens interactifs**

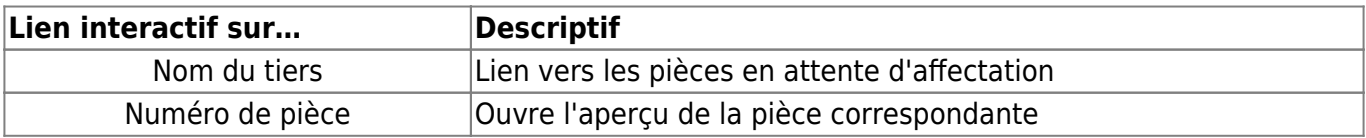

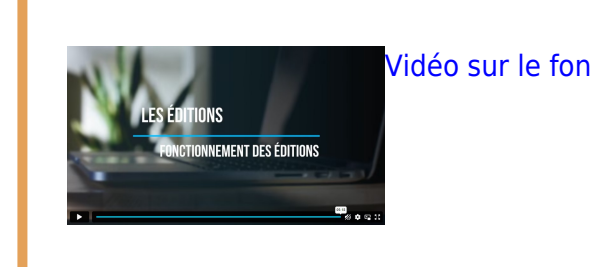

[Vidéo sur le fonctionnement des éditions](https://wiki.atys.analys-informatique.com/doku.php?id=wiki:docs_en_cours:videos_les_editions#fonctionnement_des_editions)

From: <https://wiki.atys.analys-informatique.com/> - **Wiki Atys**

Permanent link: **[https://wiki.atys.analys-informatique.com/doku.php?id=wiki:editions:catalog:comptaauxilliaire\\_grandlivre](https://wiki.atys.analys-informatique.com/doku.php?id=wiki:editions:catalog:comptaauxilliaire_grandlivre)**

Last update: **2024/11/15 09:46**

DEMO

Wiki Atys - https://wiki.atys.analys-informatique.com/